Burgemeester en wethouders van de gemeente Meppel;

Besluiten:

Vast te stellen de volgende:

# Uitvoeringsvoorschriften begraafplaatsen Meppel

Artikel 1 Openingstijden begraafplaatsen voor het publiek

De begraafplaatsen aan de Zomerdijk te Meppel en aan de Schuurmansweg te Nijeveen zijn van zonsopgang tot zonsondergang voor het publiek geopend.

## Artikel 2 Uitgifte van graven en nissen.

- $1<sub>1</sub>$ Het recht op een graf wordt verleend onder de in de beheersverordening begraafplaatsen gemeente Meppel opgenomen en eventueel later vast te stellen voorwaarden en bepalingen. Een jeder die dit recht wenst te verkrijgen dient dit schriftelijk aan te vragen bij het college.
- $2.$ De uitgifte, verlenging en de overboeking van graven, de plaatsgevonden hebbende begrafenissen en de bijzetting van asbussen worden in een daartoe bestemde registratie vermeld. Hiervoor gelden de voorschriften, als bedoeld in artikel 14 van deze uitvoeringsvoorschriften.
- 3. De gemeente Meppel kent ten aanzien van de uitgifte van elke grafruimte en elke urnenruimte (urnennis daaronder begrepen) slechts één rechthebbende. Als zodanig wordt slechts de in de registratie, als bedoeld in het vorige lid van dit artikel, ingeschrevene beschouwd;
- $4.$ De rechthebbende is verplicht er zorg voor te dragen dat zijn adres te allen tijde bekend is bij het college;
- $5.$ De rechthebbende kan zich nimmer beroepen op het niet of niet tijdig ontvangen van aanschrijvingen en andere op basis van de beheersverordening begraafplaatsen gemeente Meppel vereiste mededelingen, welke zijn verzonden aan de in de registratie, bedoeld in het tweede lid van dit artikel, vermelde adres.
- 6. De bewijzen van uitgifte van graven als bedoeld in het zesde lid van artikel 11 van de beheersverordening begraafplaatsen gemeente Meppel, dienen steeds na een periode van 10 jaren na uitgiftedatum ter controle en vernieuwing te worden aangeboden aan het college:
- Er vindt géén vooruitgifte van graven of nissen plaats en de plaats van de te  $7<sup>7</sup>$ verkrijgen grafruimte of nis wordt bepaald door de volgorde van de ligging.

# Artikel 3 Overschrijving van verleende rechten

- 1. Het recht op een particulier graf kan op aanvraag van de rechthebbende worden overgeschreven op naam van een ander natuurlijk persoon of rechtspersoon.
- 2. Na het overlijden van de rechthebbende kan het recht op het particuliere graf worden overgeschreven op naam van een natuurlijk persoon of rechtspersoon, indien de aanvraag daartoe wordt gedaan binnen zes maanden na het overlijden van de rechthebbende. Indien de overleden rechthebbende in het graf dient te worden begraven, of indien de asbus met zijn resten in het graf dient te worden bijgezet, dient het verzoek tot overschrijving daaraan voorafgaand te worden gedaan.
- 3. Indien na het overlijden van de rechthebbende de aanvraag tot overschrijving aan het college niet wordt gedaan binnen de in het tweede lid van dit artikel gestelde termijn van zes maanden, is het college bevoegd het recht op het particuliere graf te doen vervallen.
- 4. Na het verstrijken van de in het tweede lid genoemde termijn van zes maanden kan het college het particuliere graf alsnog op naam stellen van een nieuwe rechthebbende, tenzij dit recht betrekking heeft op een particulier graf dat inmiddels is geruimd.

5. Blijkt bij toepassing van het bepaalde in het eerste of tweede lid van dit artikel dat er sprake is van achterstallig onderhoud van de aanwezige grafbedekking, dan dient de rechtverkrijgende of rechtsopvolger, vóórdat er tot overschrijving van het recht wordt overgegaan, zorg te dragen voor de onderhoud- en herstelwerkzaamheden, zulks ter beoordeling van het college.

# Artikel 4 Beëindiging en vervallen verklaring van rechten

- 1. Het recht op een graf of nis kan niet langer gelden dan tot het tijdstip, waarop het terrein feitelijk aan zijn bestemming als begraafplaats zal zijn onttrokken.
- 2. Het college kan alle rechten op een graf of nis vervallen verklaren, indien de rechthebbende, na schriftelijke aanmaning aan het adres zoals opgenomen in de registratie, bedoeld in artikel 2, tweede lid van deze Uitvoeringsregeling, blijft handelen in strijd met het bepaalde in of krachtens de beheersverordening begraafplaatsen gemeente Meppel.
- 3. De rechten op een graf of nis vervallen bovendien:
	- Wanneer de tijd, waarvoor het graf is uitgegeven is verstreken zonder dat ook  $\mathbf{a}$ na schriftelijke aanmaning aan het adres zoals opgenomen in de registratie als bedoeld in artikel 2, tweede lid van deze Uitvoeringsregeling - tot verlenging van dat recht is overgegaan;
	- Wanneer de rechthebbende schriftelijk afstand doet ten behoeve van de  $b<sub>1</sub>$ gemeente van het recht. Hierbij kan de rechthebbende geen aanspraak maken op enige vergoeding. Van de ontvangst van zodanige verklaring doet het college schriftelijk mededeling aan de rechthebbende.
	- Wanneer de begraafplaats of gedeelte daarvan, waarin de grafruimte of waarop  $C<sub>1</sub>$ de nis waarvoor het recht is verleend zich bevindt, gesloten wordt verklaard.

# Artikel 5 Sluiting van graven

- 1. Op aanvraag van de rechthebbende kan het college een graf gesloten verklaren. Gedurende de tijd dat een graf gesloten is, mag daarop geen andere grafbedekking worden geplaatst en mag daarin geen andere begraving plaatshebben of asbus worden bijgezet dan die van de stoffelijke overschotten van de personen die de rechthebbende in zijn aanvraag met name heeft genoemde.
- 2. Het college bepaalt in overleg met de rechthebbende de periode waarvoor de in het eerste lid bedoelde sluiting zal geschieden. Zij stellen de bijzondere voorwaarden vast, waaraan moet zijn voldaan alvorens het graf gesloten wordt verklaard.
- 3. De gesloten verklaring als bedoeld in het eerste lid van dit artikel wordt aangetekend registratie, als bedoeld in artikel 2, tweede lid in de van deze Uitvoeringsvoorschriften.

# Artikel 6. Niet-blijvende grafbeplanting

Niet-blijvende beplanting op een graf die in een verwaarloosde staat verkeert kan door de beheerder worden verwijderd zonder dat aanspraak kan worden gemaakt op schadevergoeding. Losse bloemen, planten, kransen en dergelijke kunnen, wanneer zij verwelkt zijn, door de beheerder worden verwijderd. Linten, siervazen en dergelijke voorwerpen worden gedurende dertien weken ter beschikking gehouden van de rechthebbende of, wanneer het een algemeen graf betreft, van de belanghebbende indien deze daartoe tevoren een aanvraag heeft ingediend bij de beheerder.

# Artikel 7. Verwijdering grafbedekking na verstrijken van de termijn

- 1. De grafbedekking kan na het verstrijken van de termijn van uitgifte van het graf door het college worden verwijderd.
- 2. Het voornemen tot verwijdering van de grafbedekking maakt het college ten minste een jaar voorafgaande aan het tijdstip waarop de grafbedekking zal worden verwijderd per brief aan de rechthebbende of, wanneer het een algemeen graf

betreft, aan de belanghebbende bekend. Wanneer het adres van de rechthebbende of belanghebbende niet bekend is, maakt het college het voornemen tot verwijdering van de grafbedekking gedurende ten minste een jaar voorafgaande aan het tijdstip waarop de grafbedekking zal worden verwijderd door middel van een bij het graf te plaatsen bordje en bij de ingang van de begraafplaats bekend.

- 3. Indien de grafbedekking niet binnen dertien weken na de verwijdering is afgehaald. vervalt deze aan de gemeente, zonder dat de gemeente tot enige vergoeding verplicht is.
- 4. De grafbedekking vervalt aan de gemeente indien:
	- a. geen verzoek op grond van het derde lid is ingediend en de termijn waarbinnen dit verzoek had kunnen worden ingediend is verstreken;
	- b. de grafbedekking niet binnen drie maanden nadat deze van het graf is verwijderd, is afgehaald

Artikel 8. Onderhoud door rechthebbende of gebruiker

- 1. Het (doen) plaatsen, aanbrengen, herstellen, vernieuwen of verwijderen van de grafbedekking geschiedt door, voor rekening van en voor risico van de rechthebbende of de gebruiker.
- 2. De rechthebbende of de gebruiker is verplicht de grafbedekking behoorlijk te onderhouden of te herstellen.
- 3. Indien de rechthebbende of de gebruiker nalaat de grafbedekking behoorlijk te onderhouden of te herstellen, kan het college de hiervoor in aanmerking komende voorwerpen of zo nodig de gehele grafbedekking doen verwijderen. Het verwijderde blijft gedurende dertien weken ter beschikking van de rechthebbende of de gebruiker en vervalt daarna aan de gemeente, zonder dat deze tot enige vergoeding verplicht is.
- 4. De verwijdering vindt niet plaats dan nadat het college de rechthebbende of de gebruiker door middel van een verklaring schriftelijk op de hoogte heeft gesteld van de toestand van de grafbedekking. Wanneer het adres van de rechthebbende of de gebruiker niet bekend is maakt het college de verklaring bij de ingang van de begraafplaats op het mededelingenbord bekend. Bij het graf wordt een verwijzing naar de mededeling aangebracht.
- 5. Het college kan de rechthebbende of de gebruiker per aanschrijving verplichten een beschadiging aan de grafbedekking te herstellen binnen de door het college gestelde termijn indien de beschadiging zodanig is dat deze naar het oordeel van het college het uiterlijk aanzien van de begraafplaats schaadt of indien de beschadiging van de grafbedekking gevaar op levert voor derden.

Artikel 9 Onderhoud door de gemeente

Het college voorziet in het stellen en het na verzakking opnieuw stellen van het gedenkteken en in de zorg voor de winterharde beplanting.

# Artikel 10 Maximum aantal begrafenissen en asbijzettingen

Het aantal te begraven lijken en het aantal bij te zetten asbussen wordt als volgt bepaald:

Maximaal 2 lijken en 2 asbussen, waarbij een asbus pas kan Eigen graf: worden geplaatst na afloop van de wettelijke termijn grafrust als er voorheen een lijk werd geplaatst. Een derde en eventueel vierde lijk kan pas worden bijgezet na ruiming of schudden van het betreffende graf

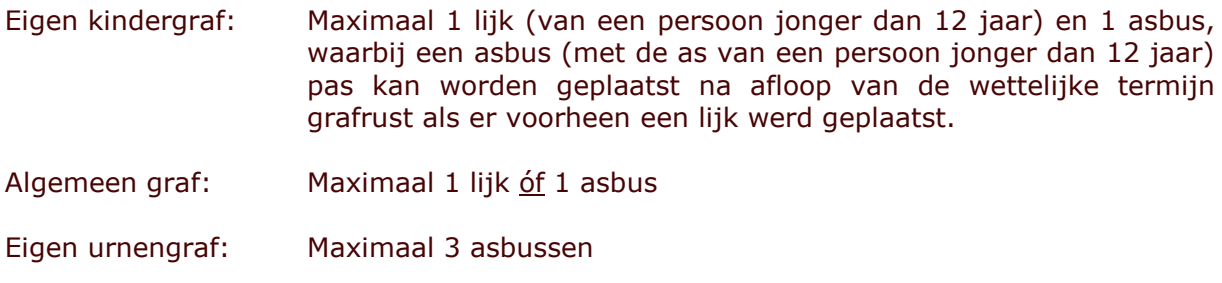

Eigen urnennis: Maximaal 3 asbussen

#### Artikel 11 Maximale afmetingen van graven

De maximale afmetingen van graven wordt als volgt vastgesteld: Begraafplaats te Meppel:

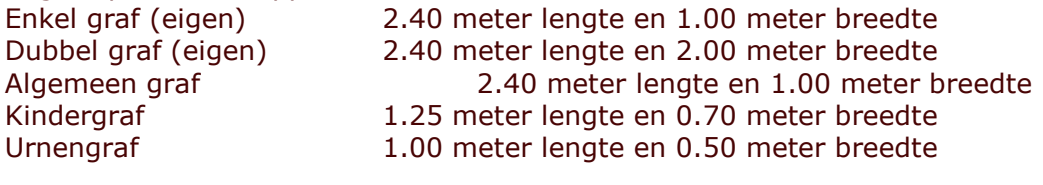

Begraafplaats Nijeveen: E

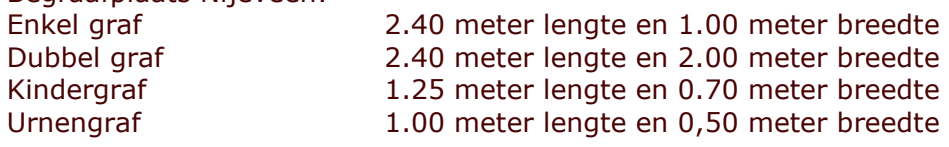

## Artikel 12 Diepte graven

De maximale diepte, waarop een graf dient te worden uitgegraven wordt vastgesteld op: Enkel graf, 1 diep<br>
Enkel graf, 1 diep<br>
Enkel graf, 2 diep<br>  $\begin{array}{rcl} 1.20 \text{ meter} \\ \text{Kindergraf} \\ \text{Urngraf} \\ \end{array}$ : 1.00 meter<br>
1.00 meter<br>
1.00 meter

#### Artikel 13 Indeling begraafplaatsen De begraafplaatsen zijn als volgt ingedeeld:

#### Begraafplaats Zomerdijk te Meppel:

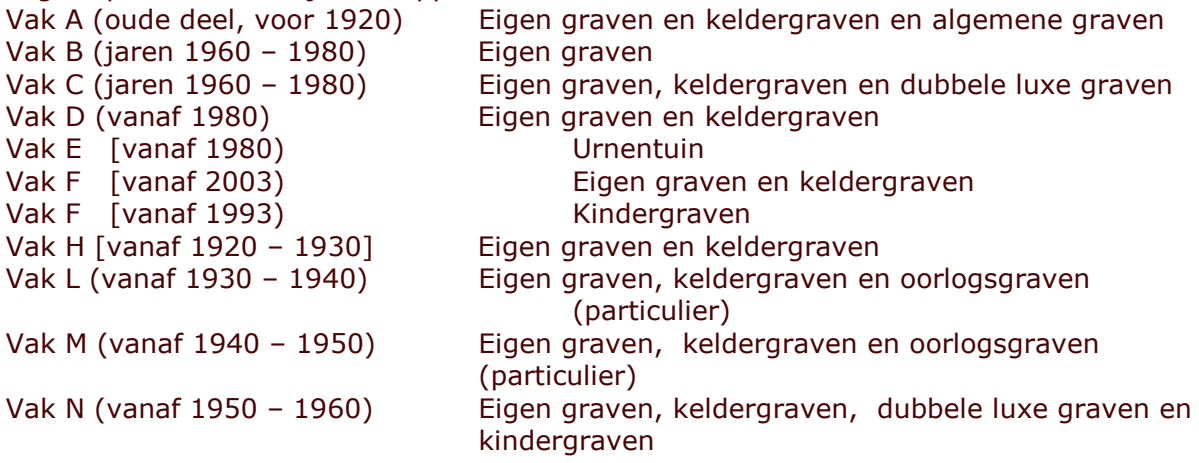

De algemene graven zijn gelegen op vak A, de rijen 1 en 2

Begraafplaats aan de Schuurmansweg Nijeveen: Geen indeling in vakken

Graven nummers 1 t/m 413, waarvan de nummers 318 t/m 332 kindergraven zijn.

Op de begraafplaats te Nijeveen worden géén algemene graven uitgegeven.

#### Artikel 14 Voorschriften registratie

Voor het registreren van de uitgifte, verlenging en overboeking van graven, de plaatsgevonden hebbende begrafenissen, de bijzetting van asbussen, de sluiting van graven, de aanschrijving van rechthebbenden etc. etc. wordt gebruik gemaakt van het geautomatiseerde begraafplaatsenpakket Key2Begraven van de firma Centric. Dit pakket is gekoppeld aan het GBA pakket Key2burgerzaken. De handleiding voor Key2Begraven is genoegzaam bekend bij het personeel en is als bijlage bij deze uitvoeringsvoorschriften gevoegd. De registratie wordt bijgehouden bij het Cluster burgerzaken van de Afdeling Klantcontacten.

#### Artikel 15 Ontheffing toegangsverbod

Door de burgemeester kan bij uitzondering en uitsluitend op schriftelijk verzoek ontheffing worden verleend van het bepaalde in artikel 3, derde lid van de Beheersverordening gemeentelijke begraafplaatsen Meppel. Van een dergelijke ontheffing geeft hij direct mededeling aan de Raad.

#### Artikel 16 Voorschriften grafbedekking

Het is mogelijk een tijdelijk monument te plaatsen op een eigen graf, waarbij de maximale afmetingen 0,30 bij 0,30 meter zijn. Een dergelijk tijdelijk monument dient uiterlijk 2 werkdagen vóór plaatsing te worden aangemeld bij zowel de beheerder van de betreffende begraafplaats als bij de afdeling Publiekszaken, Cluster burgerzaken. Het monument mag - na plaatsing - maximaal een half jaar (zes maanden) blijven staan en dient dan te worden vervangen door een permanent monument.

De volgende voorschriften t.a.v. soorten en maten grafbedekking worden vastgesteld voor permanente monumenten.

Bij een geplaatst monument mag niet een (tweede) letterplaat worden geplaatst.

Begraafplaats Zomerdijk te Meppel:

Vak A ÷. Monument Staand of liggend beide toegestaan, keuze materiaal is niet vrij Combinatie van een staande met liggende steen toegestaan.

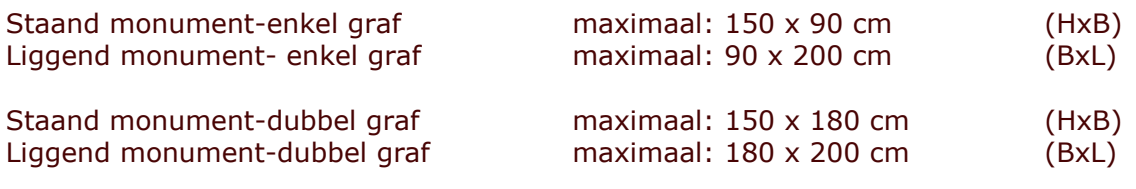

Toegestaan materiaal;

- hardsteen
- graniet zwart of impala gezoet
- marmer
- kalksteen

Grind, alleen wit of grijs.

Fundering d.m.v. stiepen en betonplaat

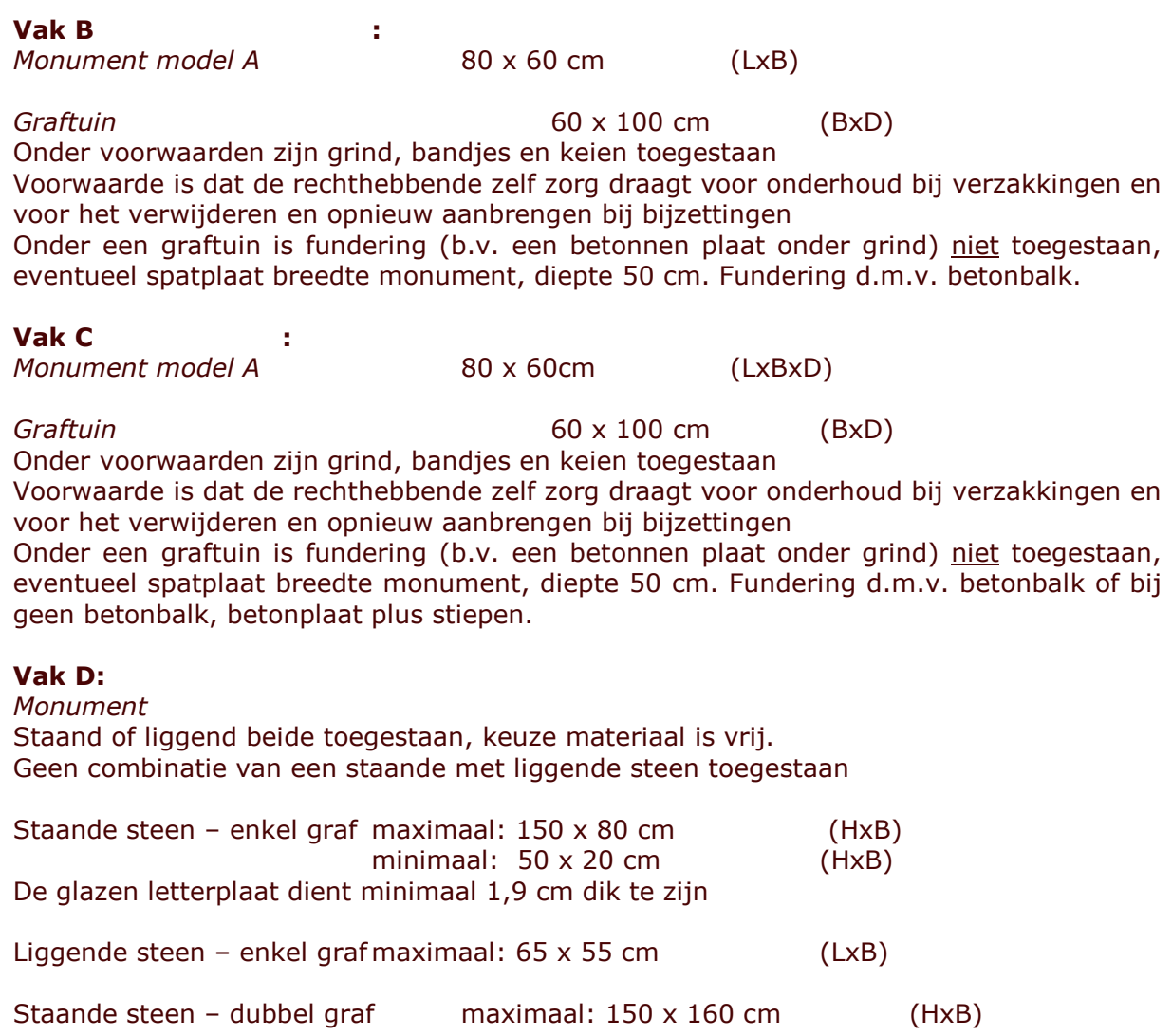

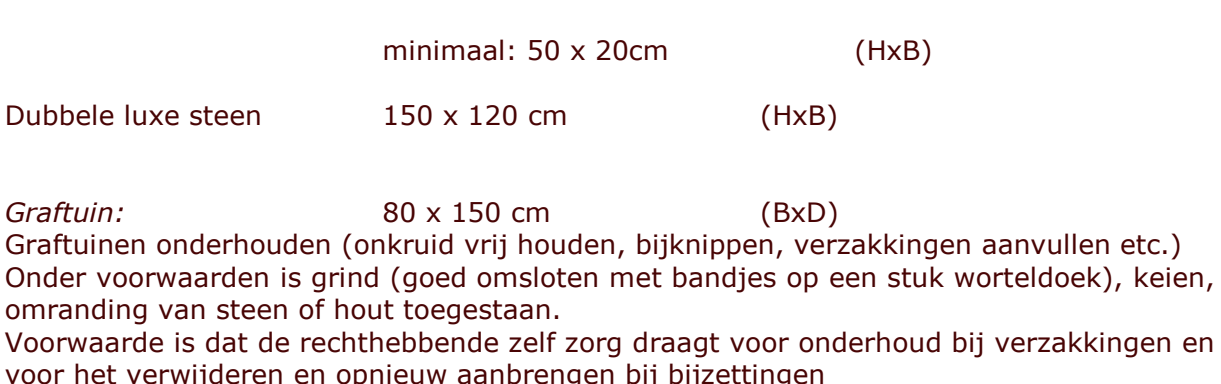

Onder een graftuin is fundering (b.v. een betonnen plaat onder grind) niet toegestaan. Fundering d.m.v. betonbalk of bij geen betonbalk, betonplaat plus stiepen.

## Vak  $E -$ urnentuin

Monument: Staand of liggend beide toegestaan, keuze materiaal is vrij. Combinatie van een staande met liggende steen toegestaan

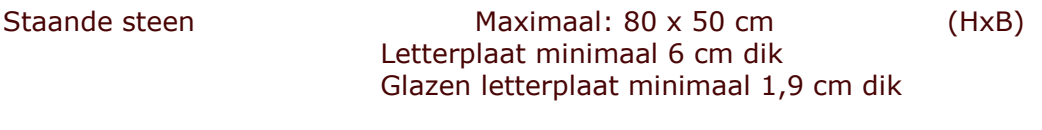

Maximaal: 100 x 50 cm Liggende steen  $(LxB)$ 

Graftuin: 50 bij 100 cm

Graftuinen onderhouden (onkruid vrij houden, bijknippen, verzakkingen aanvullen etc.) Onder voorwaarden is grind (goed omsloten met bandjes op een stuk worteldoek), keien, omranding van steen of hout toegestaan.

 $(BxD)$ 

Voorwaarde is dat de rechthebbende zelf zorg draagt voor onderhoud bij verzakkingen en voor het verwijderen en opnieuw aanbrengen bij bijzettingen

# Vak F - Eigen graven:

Monument Staand of liggend beide toegestaan, keuze materiaal is vrij. Combinatie van een staande met liggende steen toegestaan

Staande steen - enkel graf Maximaal: 150 x 80 cm  $(HxB)$ Glazen letterplaat minimaal 1,9 cm dik

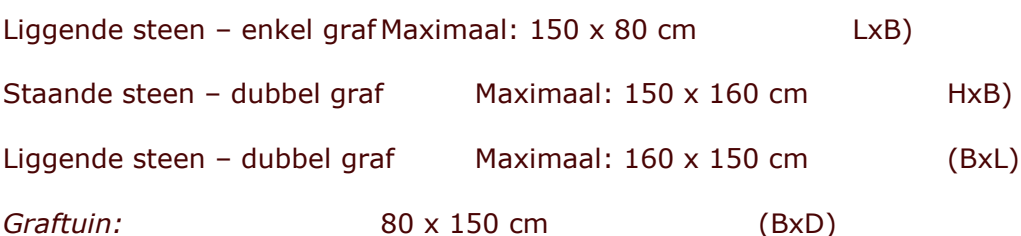

Graftuinen onderhouden (onkruid vrij houden, bijknippen, verzakkingen aanvullen etc.) Onder voorwaarden is grind (goed omsloten met bandjes op een stuk worteldoek), keien, omranding van steen en hout toegestaan.

Voorwaarde is dat de rechthebbende zelf zorg draagt voor onderhoud bij verzakkingen en voor het verwijderen en opnieuw aanbrengen bij bijzettingen

Onder een graftuin is fundering (b.v. een betonnen plaat onder grind) toegestaan.

Fundering d.m.v. betonbalk of bij geen betonbalk, betonplaat plus stiepen.

# Vak F - kindergraven

Monument:

Staand of liggend beide toegestaan, keuze materiaal is vrij. Combinatie van een staande met liggende steen toegestaan

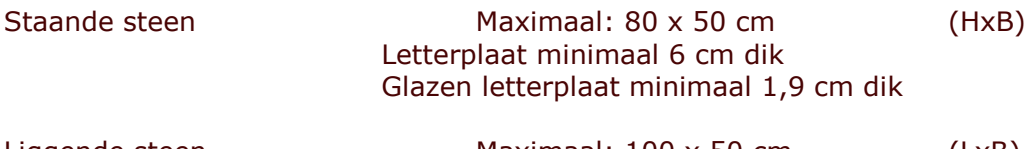

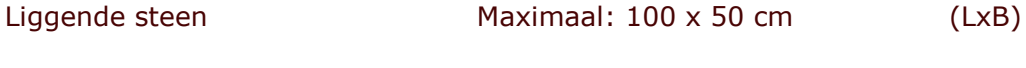

50 x 100 cm Graftuin:  $(BxD)$ Graftuinen onderhouden (onkruid vrij houden, bijknippen, verzakkingen aanvullen etc.) Onder voorwaarden is grind (goed omsloten met bandjes op een stuk worteldoek), keien, omranding van steen en hout toegestaan.

Voorwaarde is dat de rechthebbende zelf zorg draagt voor onderhoud bij verzakkingen en voor het verwijderen en opnieuw aanbrengen bij bijzettingen

Onder een graftuin is fundering (b.v. een betonnen plaat onder grind) toegestaan.

# Vak G eigen graven.

Monument Staand of liggend beide toegestaan, keuze materiaal is vrij. Combinatie staande met liggend steen toegestaan.

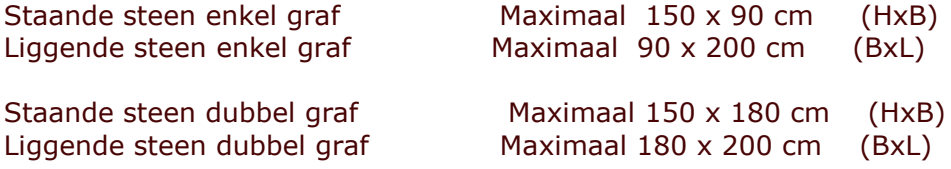

Bij gebruik van glas (letterplaat) minimaal 1,9 cm dik

Fundering d.m.v. stiepen en betonplaat.

Vak L ă. Monument Staand of liggend beide toegestaan, keuze materiaal is vrij Combinatie van een staande met liggende steen toegestaan.

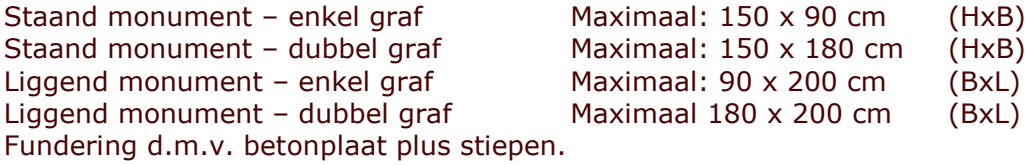

Vak M ÷ Monument Staand of liggend beide toegestaan, keuze materiaal is vrij Combinatie van een staande met liggende steen toegestaan.

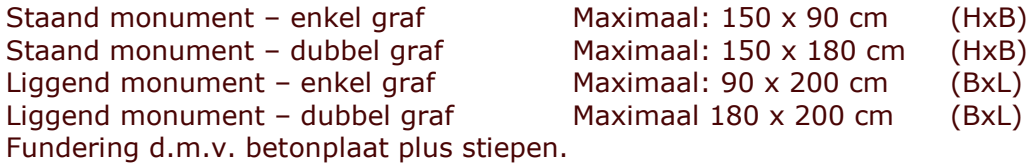

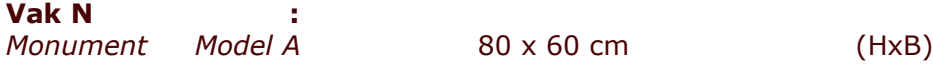

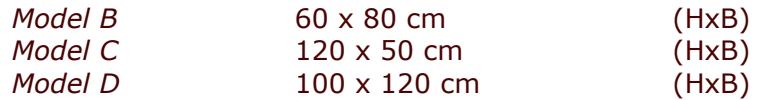

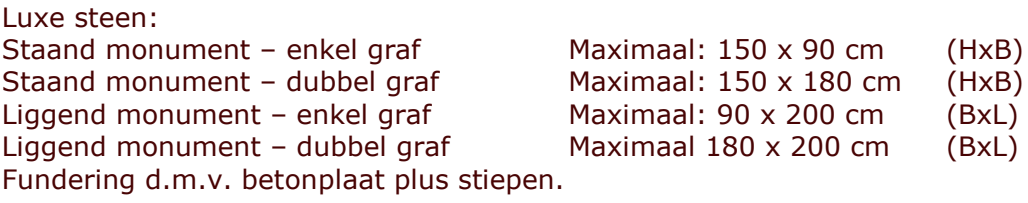

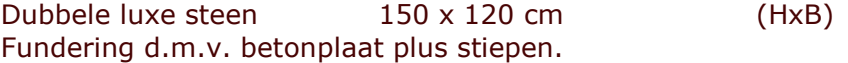

Graftuin:

breedte monument x 100 cm

Graftuinen onderhouden (onkruid vrij houden, bijknippen, verzakkingen aanvullen etc.) Onder voorwaarden is grind (goed omsloten met bandies op een stuk worteldoek), keien, omranding van steen en hout toegestaan.

Voorwaarde is dat de rechthebbende zelf zorg draagt voor onderhoud bij verzakkingen en voor het verwijderen en opnieuw aanbrengen bij bijzettingen

Onder een graftuin is fundering (b.v. een betonnen plaat onder grind) niet toegestaan, eventueel spatplaat breedte monument, diepte 50 cm.

# Algemeen graf

Op de algemene graven afdeling A, rijen 1 en 2 zijn monumenten toegestaan. Een vergunning hiervoor wordt slechts verstrekt voor de periode van grafrust, als bedoeld in de Wet op de Lijkbezorging. Deze termijn wordt in geen geval verlengd. Na deze termijn dient het monument te worden verwijderd. Dit geldt tevens voor een aangelegde araftuin.

Monument

Staand of liggend beide toegestaan, keuze materiaal is vrij

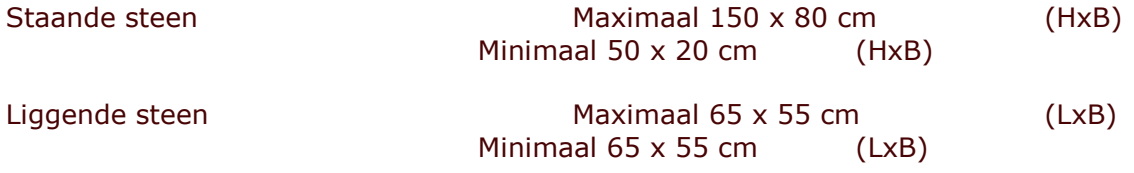

Graftuin

80 x50 cm

 $(BxD)$ 

Graftuinen onderhouden (onkruid vrij houden, bijknippen, verzakkingen aanvullen etc.) Onder voorwaarden is grind (goed omsloten met bandjes op een stuk worteldoek), keien, omranding van steen en hout toegestaan.

Voorwaarde is dat de rechthebbende zelf zorg draagt voor onderhoud bij verzakkingen en voor het verwijderen en opnieuw aanbrengen bij bijzettingen

Onder een graftuin is fundering (b.v. een betonnen plaat onder grind) niet toegestaan, eventueel spatplaat breedte monument, diepte 50 cm.

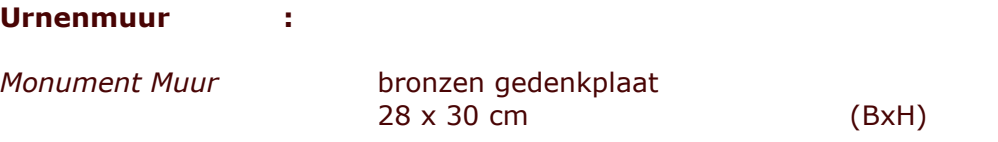

De kosten voor de gedenkplaat zijn verwerkt in de rechten, tot het doen bijzetten en bijgezet houden van urnen.

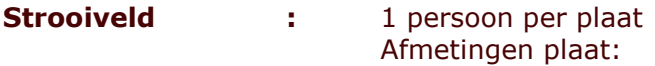

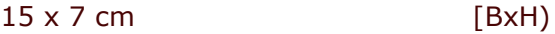

Op het strooiveld mogen uitsluitend losse bloemen worden neergelegd.

# Begraafplaats aan de Schuurmansweg Nijeveen:

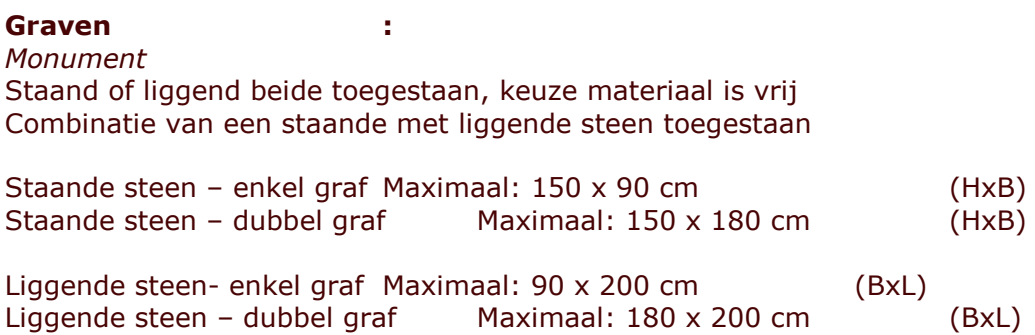

Fundering d.m.y. betonplaat plus stiepen.

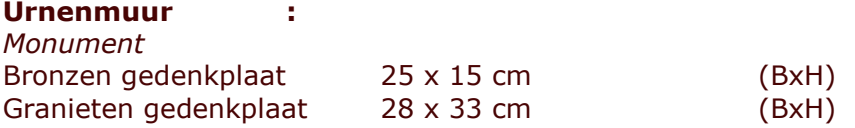

De kosten voor de gedenkplaat zijn verwerkt in de rechten, tot het doen bijzetten en bijgezet houden van urnen.

## Artikel 17 Aangewezen begraafplaatsen

Als begraafplaatsen, bedoeld in artikel 7, vijfde lid van de Beheersverordening gemeentelijke begraafplaatsen Meppel gelden:

- de algemene begraafplaats aan de Zomerdijk te Meppel  $a_{1}$
- de algemene begraafplaats aan de Schuurmansweg te Nijeveen  $b<sub>1</sub>$
- de Rooms Katholieke begraafplaats aan de Hesselinge te Meppel  $C_{1}$
- de Joodse begraafplaats aan de Steenwijkerstraatweg te Meppel  $d_{\cdot}$
- de begraafplaats bij de Nederlands Hervormde Kerk aan de Dorpsstraat te  $e_{1}$ Nijeveen
- $f_{\rm{H}}$ de begraafplaats bij de Nederlands Hervormde kerk aan de Kolderveen te Nijeveen

# Artikel 18 Datum inwerkingtreding

Deze uitvoeringsvoorschriften treden in werking op de datum, waarop de door de Raad vastgestelde 'Beheersverordening gemeentelijke begraafplaatsen Meppel ' in werking treedt.

## Artikel 19 Citeertitel

Deze uitvoeringsvoorschriften kunnen worden aangehaald als: Uitvoeringsvoorschriften gemeentelijke begraafplaatsen Meppel.

Aldus vastgesteld op

Het college voornoemd,

De voorzitter,

de secretaris.